NC STATE UNIVERSITY

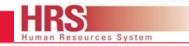

## COMPUTER SCIENCE (CSC) EMPLOYEE WOLFTIME QUICK GUIDE

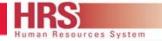

### **HOW DO I ACCESS THE SYSTEM**

- The Wolftime web clock is...
  - Accessible from the MYPACK Portal through Employee Self Service. (Navigation: Time Reporting->Report Time->Punch Clock)
  - Employees with a valid NCSU ID # can login to the web clock to punch In/Out.
  - Employees can access with a computer, laptop, or personal IP (smart phone/tablet) device with access to the internet.

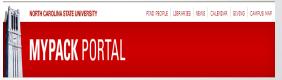

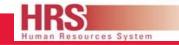

#### **Employee Responsibilities**

Punch In/Out (Clock In/Out) on the Wolftime Web clock each time you start or end work. NOTE: You must also punch in and out for meals and breaks which are required if working over 4 hours in a day.

Follow the onscreen instructions to punch In/Out.

If you have multiple jobs on campus, *make sure you select* the correct job at punch in.

# **IMPORTANT POINTS**

- Your Punch (Clock In/Out) is your WORD that you are working-this is your certification.
- To work on a holiday, you must have *prior* written approval.
- The following slides show the screen shots of punching in and out and viewing your time entered:

#### NC STATE UNIVERSITY

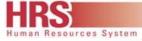

#### Wolftime Web Clock: Punch In (Clock In/Out)

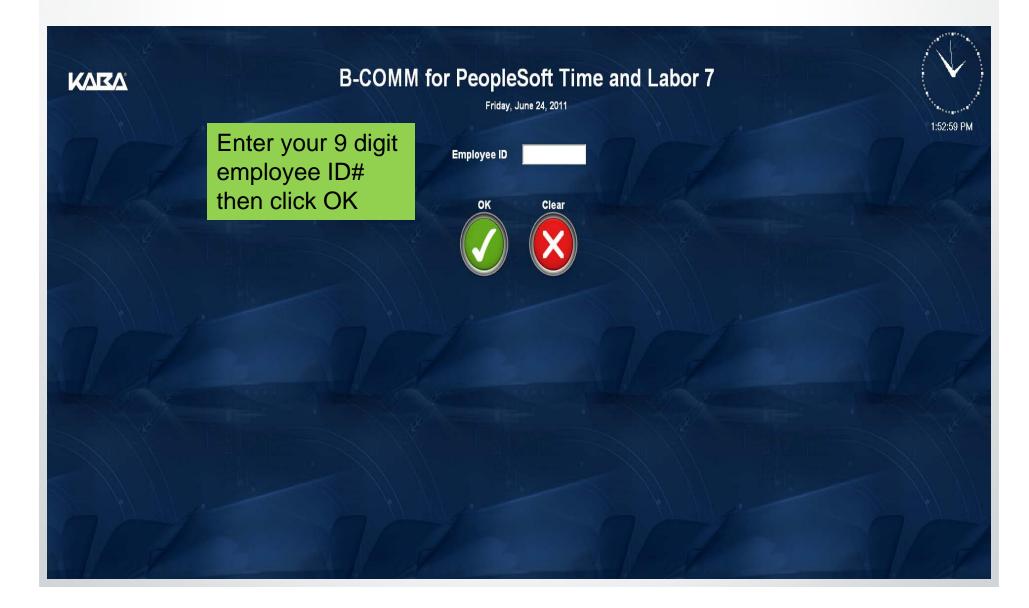

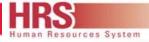

### Wolftime Web Clock: Punch in (Clock In/Out)

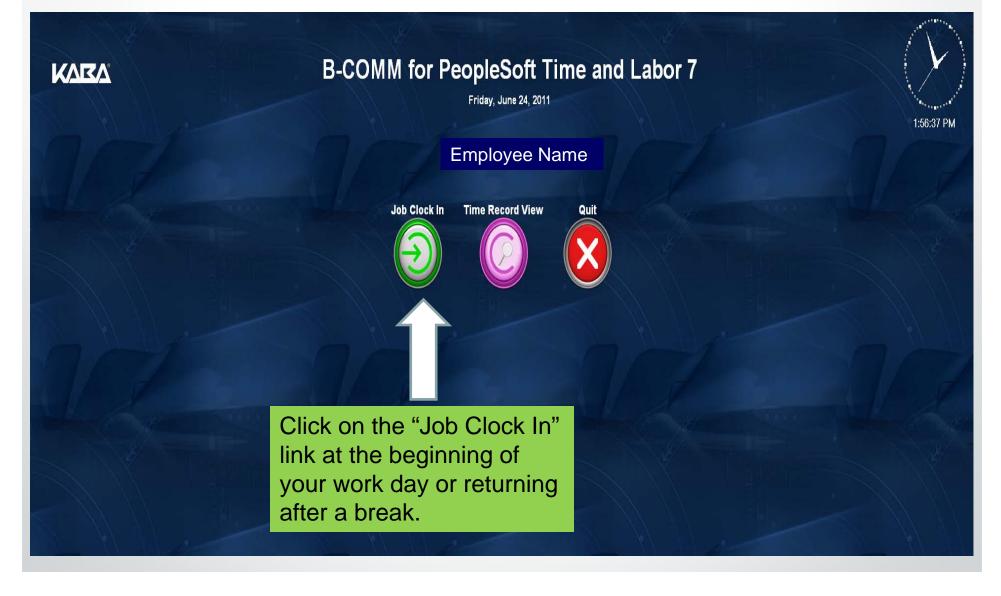

KARA

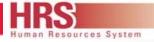

2:16:49 PM

#### **Wolftime Web Clock**

| <b>B-COMM</b> for | PeopleSoft           | Time and | Labor 7 |
|-------------------|----------------------|----------|---------|
|                   | Friday, December 06, | 2013     |         |

#### **Job Clock Clock In**

Job Code

704 Honors Common 💌

If you have multiple jobs, select the appropriate clock (job) location from the drop down list.

704 Honors Common 701 Talley Market 702 Bragaw 811 School of Design

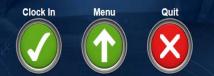

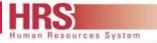

### **Wolftime Web Clock**

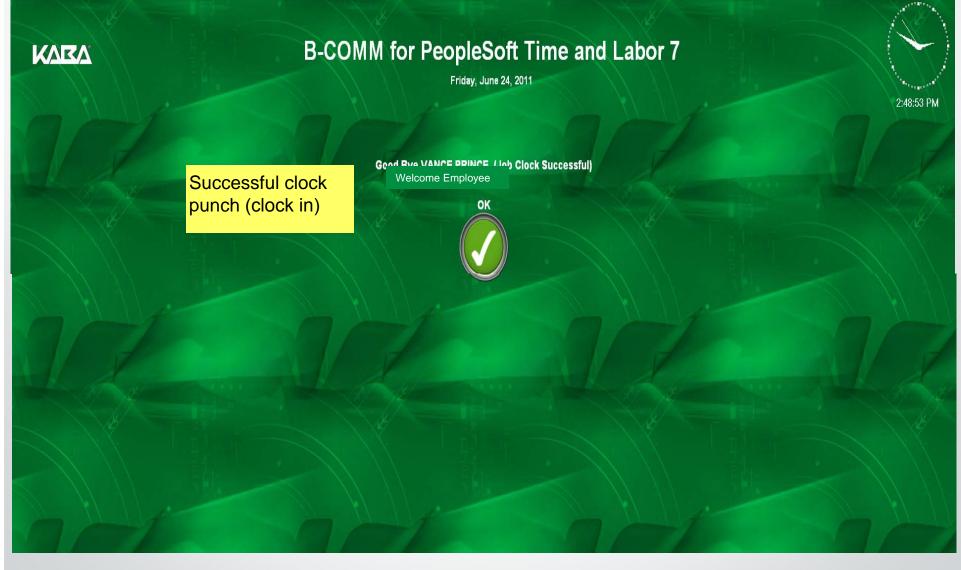

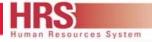

### Wolftime Web Clock: Punch Out (Clock Out)

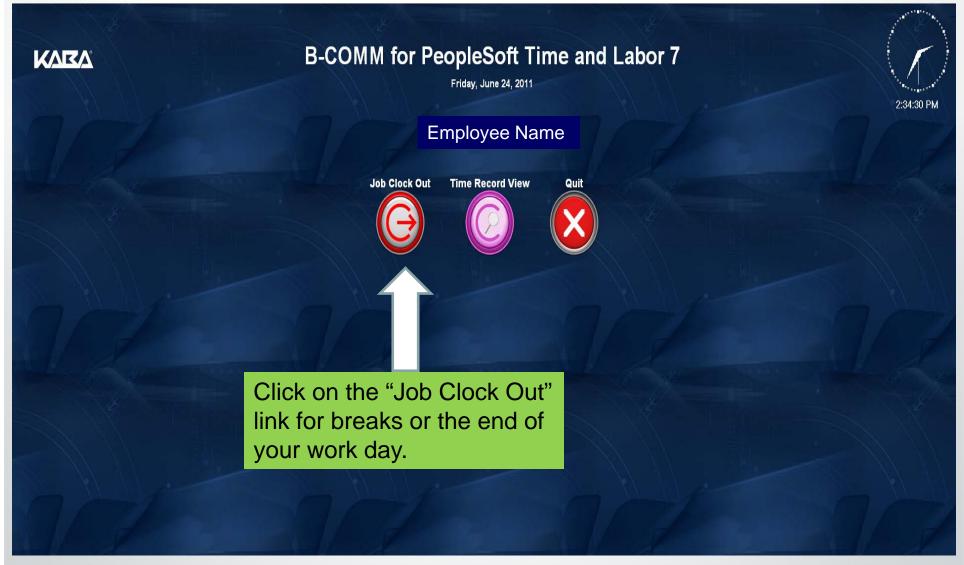

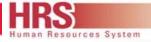

### **Wolftime Web Clock**

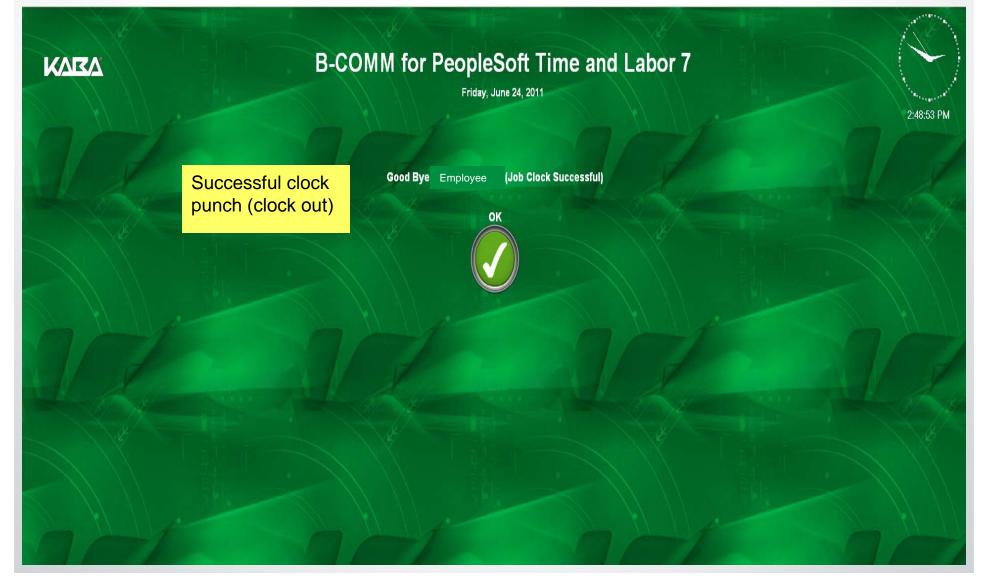

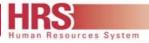

### **Wolftime Web Clock: To View Your Time Record**

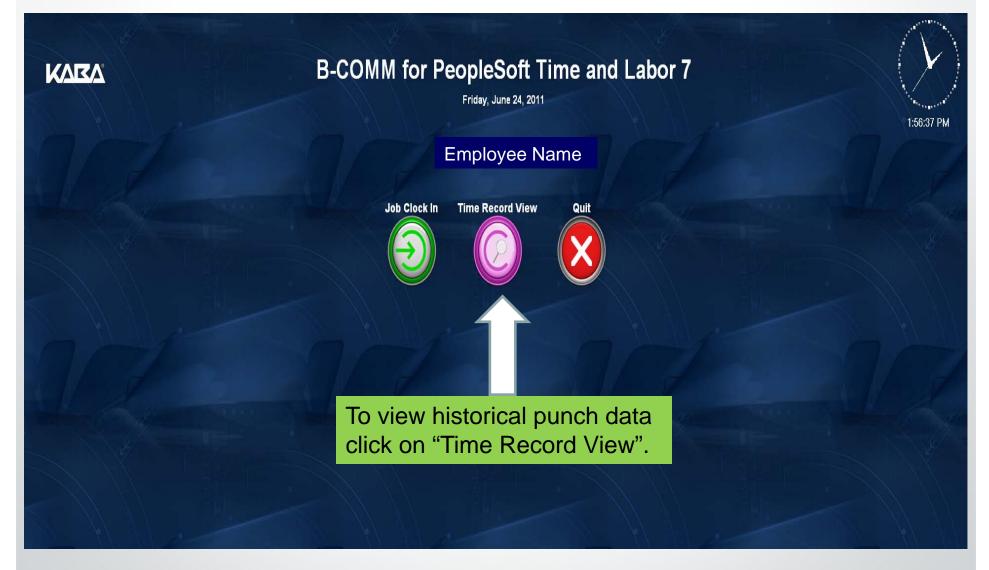

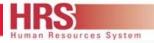

### **Wolftime Web Clock**

| KARA                                | B-COMM for PeopleSoft Time and Labor 7<br>Time Record View |                                            |  |  |  |  |  |
|-------------------------------------|------------------------------------------------------------|--------------------------------------------|--|--|--|--|--|
|                                     | Posting Date                                               | 2013 /12 /06 ▼<br>Dec 2013                 |  |  |  |  |  |
| N.L. J. H. T.S.                     |                                                            | << < Today > >>                            |  |  |  |  |  |
|                                     |                                                            | S M T W T F S<br>1 2 3 4 5 6 7             |  |  |  |  |  |
|                                     |                                                            | 8 9 10 11 12 13 14<br>15 16 17 18 19 20 21 |  |  |  |  |  |
|                                     |                                                            | 22 23 24 25 26 27 28<br>29 30 31           |  |  |  |  |  |
| Select the date<br>and click the "V | you want to view<br>ew Time" link.                         | Close                                      |  |  |  |  |  |
|                                     |                                                            |                                            |  |  |  |  |  |
|                                     |                                                            |                                            |  |  |  |  |  |
| A HAVE                              | View Time                                                  | Menu Quit                                  |  |  |  |  |  |
|                                     |                                                            |                                            |  |  |  |  |  |

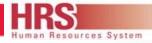

3:51:35 PM

#### **Wolftime Web Clock**

#### KARA

#### B-COMM for PeopleSoft Time and Labor 7 Punch Time

| Event         | Stage | Punch Time Stamp       |  |  |  |  |
|---------------|-------|------------------------|--|--|--|--|
| Job Clock In  | Start | 2013-12-04 06:32:49 AM |  |  |  |  |
| Job Clock Out | End   | 2013-12-04 12:15:48 PM |  |  |  |  |
| Job Clock In  | Start | 2013-12-04 02:55:11 PM |  |  |  |  |
| Job Clock Out | End   | 2013-12-05 06:32:49 AM |  |  |  |  |
|               |       |                        |  |  |  |  |

Punch (clock in/out) time activity for a specific date. When you finish view click "Done".

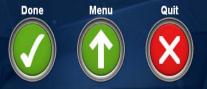

# WHAT TO DO IF I HAVE AN ERROR

# **Please contact**

Lauren Williamson or Marcus Bullett

Located in EB2, Suite 3321

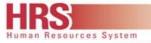

## VIEW AND OR PRINT A COPY OF A TIMESHEET

To *view and/or print a copy of their timesheet* : Navigating to Employee Self Service in the MYPACK Portal.

Navigation Path:

Main Menu->Employee Self Service->Time Reporting->View Time-> Display/Print Time Sheet

| Favorites | Main Menu                                                                                  |
|-----------|--------------------------------------------------------------------------------------------|
| • •       | ÷                                                                                          |
|           | 🗀 Employee Self Service                                                                    |
|           | 📋 Student Self Service 📋 Time Reporting                                                    |
|           | 😑 Financial Systems 🛛 😑 Personal Information 😑 Report Time 💦 💦 👘                           |
|           | 😑 Human Resources Sy 😑 Payroll and Compens 🔁 View Time                                     |
|           | 🔁 Student Information 📋 Benefits 📄 User Preferences 📄 Display/Print Time Sheet             |
|           | PeopleSoft Environme 📴 Learning and Develop                                                |
|           | Enterprise Componen Employment/Income Verification                                         |
|           | PeopleTools WolfPack One Debit MasterCard                                                  |
|           | Alternative Navigatio                                                                      |
|           | e links to learn more about customizing your portal, or go directly to the 'Content' link. |

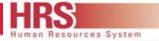

1-13 of 13

03/31/2014

02/28/2014

01/31/2014

12/31/2013

11/30/2013

10/31/2013

09/30/2013

08/31/2013

07/31/2013

06/30/2013

05/31/2013

04/30/2013

03/31/2013

×

#### **Employee Self Service Timesheet**

Look Up Check Dt

Search Results

Look Up

03/31/2014

Search by: Paycheck Issue Date =

Cancel Advanced Lookup

03/01/2014

Paycheck Issue Date Pay Period Begin Date Pay Period End Date

When the Display/Print Time Sheet panel opens (below) the user can click on the highlighted search icon then select the specific paycheck date the user wants to view or print. After the date is select then click "Generate Time Sheet" to view and/or print. DON'T FORGET TO CLICK THE BOX "INCLUDE PROJECT DETAILS"

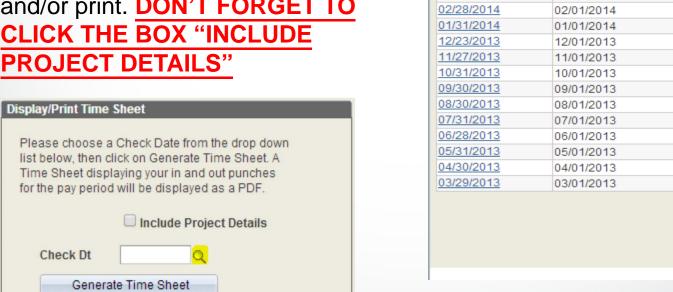

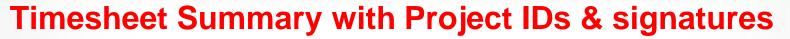

HR

sources System

| NC STATE UNIVERSITY Timesheet – Biweekly |                                                        |                                        |               |              |                          |             |                                                                                                    |                                    |           |                      |          |                   |                      |  |
|------------------------------------------|--------------------------------------------------------|----------------------------------------|---------------|--------------|--------------------------|-------------|----------------------------------------------------------------------------------------------------|------------------------------------|-----------|----------------------|----------|-------------------|----------------------|--|
| Employee                                 | loyee ID TKL C27 - COMGrader As Of 06-24-2014 04:23 PM |                                        |               |              |                          |             |                                                                                                    | 4:23 PM                            |           |                      |          |                   |                      |  |
| Employee                                 | Name                                                   | Valeska Curr Supervisor: Robert Schrag |               |              |                          |             |                                                                                                    |                                    |           |                      |          |                   |                      |  |
| Departmen                                | nt                                                     | Communication                          |               |              |                          |             | Payro                                                                                                    | ll Run ID                          | 20152     | 2R01                 |          |                   |                      |  |
| Pay Period 06-07-2014 - 06-20-2014       |                                                        |                                        |               |              | Pay Day                  | 07-04-20    | 14                                                                                                    | Exp                                | End Date  |                      |          |                   |                      |  |
| Sat Sun<br>06-07-2014 06-08-2014         |                                                        |                                        |               |              | Tue<br>10-2014           |             |                                                                                                    | Thurs                              |           | 06                   | Fri      |                   |                      |  |
| In                                       | Out                                                    | In                                     | 0-2014<br>Out | In           | -09-2014 06-10<br>Out In |             | Out                                                                                                    | 06-11-2014<br>In Out               |           | 06-12-2014<br>In Out |          |                   | 06-13-2014<br>In Out |  |
|                                          | Out                                                    |                                        | Out           |              | Out                      | 09:00AM     |                                                                                                    |                                    | Out       |                      | Uut      |                   | Out                  |  |
|                                          |                                                        |                                        |               |              |                          |             |                                                                                                    |                                    |           |                      |          |                   |                      |  |
|                                          |                                                        |                                        |               |              |                          |             |                                                                                                    |                                    |           |                      |          |                   |                      |  |
|                                          |                                                        |                                        |               |              |                          |             |                                                                                                    |                                    |           |                      |          |                   |                      |  |
| Total                                    |                                                        | Total                                  |               | Total        |                          | Total       | 8.00                                                                                                    | Total                              |           | Total                |          | Total             |                      |  |
| Week En                                  | nding 06-13                                            | -2014 Tota                             | al Hours V    | Worked 8.    | 00                       |             |                                                                                                    | * Holi                             | iday      |                      |          |                   |                      |  |
|                                          | at<br>-2014                                            | Sur<br>06-15-2                         |               | Mo<br>06-16- |                          | Tu<br>06-17 | 1e<br>-2014                                                                                                    | Wed Thurs<br>06-18-2014 06-19-2014 |           |                      | 06-      | Fri<br>06-20-2014 |                      |  |
| In                                       | Out                                                    | In                                     | Out           | In           | Out                      | In          | Out                                                                                                    | In                                 | Out       | In                   | Out      | In                | Out                  |  |
|                                          |                                                        |                                        |               |              |                          | 08:00AM     | 03:00PM                                                                                                    | 08:00AM                            | 02:00PM   |                      |          |                   |                      |  |
|                                          |                                                        |                                        |               |              |                          |             |                                                                                                    |                                    |           |                      |          |                   |                      |  |
|                                          |                                                        |                                        |               |              |                          |             |                                                                                                    |                                    |           |                      |          |                   |                      |  |
| Total                                    |                                                        | Total                                  |               | Total        |                          | Total       | 7.00                                                                                                    | Total                              | 6.00      | Total                |          | Total             |                      |  |
| Week Fr                                  | nding 06-2                                             | 20-2014 1                              | Fotal Hrs     | Worked 1     | 3.00 T                   | otal Hrs fo | r Pay Peri                                                                                                    | od 21.00                           | Total All | Jobs = 21.0          | 00       | •                 |                      |  |
|                                          | 0                                                      |                                        |               |              |                          |             |                                                                                                    | 04 21.00                           | 10001100  | 2005 21.0            |          |                   |                      |  |
| 1 certify                                | that all how                                           | urs have be                            | een recor     | ded accura   | itely                    |             |                                                                                                    |                                    |           |                      |          |                   |                      |  |
| VVWITTEK 06-24-2014 04                   |                                                        |                                        |               | 4:22 PM      |                          | Electronic  | Signature                                                                                                    | on File.                           |           | 06-24-2014           | 02:21 PM |                   |                      |  |
| Employe                                  | Employee Signature Date                                |                                        |               |              | Supervisor               | Signature   | nature Date                                                                                                    |                                    |           |                      |          |                   |                      |  |
|                                          |                                                        |                                        | Date          | Proie        | ct ID                    | Hours       | H                                                                                                    | ourly Rt                           |           | Total                |          |                   |                      |  |
|                                          |                                                        | 06-10-2                                |               | 201555       |                          | 8.0         | and the second second second second second second second second second second second second second second second | \$12.00                            | D         |                      | 6.00     |                   |                      |  |
|                                          |                                                        | 06-17-2                                |               | 201555       |                          | 7.0         |                                                                                                    | \$12.00                            |           | -                    | 34.00    |                   |                      |  |
|                                          |                                                        | 06-18-2                                | 014           | 201555       |                          | 6.0         | 00                                                                                                    | \$12.00                            |           | \$7                  | 2.00     |                   |                      |  |
| Period Ending: 06-20-2014                |                                                        |                                        |               | 21           | 1.00                     |             |                                                                                                    | \$2                                | 52.00     |                      |          |                   |                      |  |
|                                          |                                                        |                                        |               |              |                          |             |                                                                                                    |                                    |           |                      |          |                   |                      |  |